## **STUDIENABLAUFPLAN B.ENG. WIRTSCHAFTSINGENIEURWESEN ELEKTROTECHNIK**

Wirtschaftsethik und Nachhaltigkeit Mastering Prompts Praxisprojekt: Wirtschaftsingenieurwesen

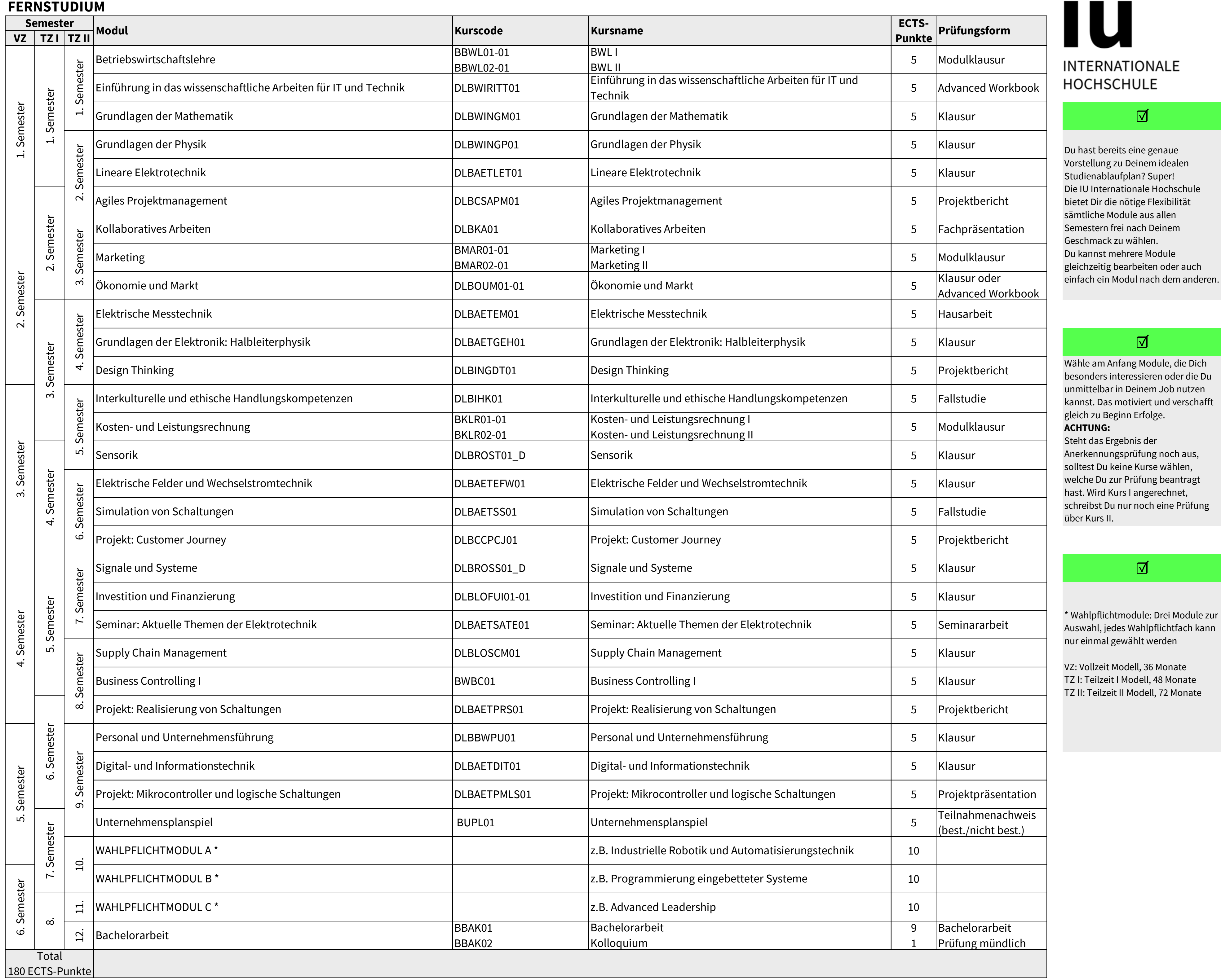

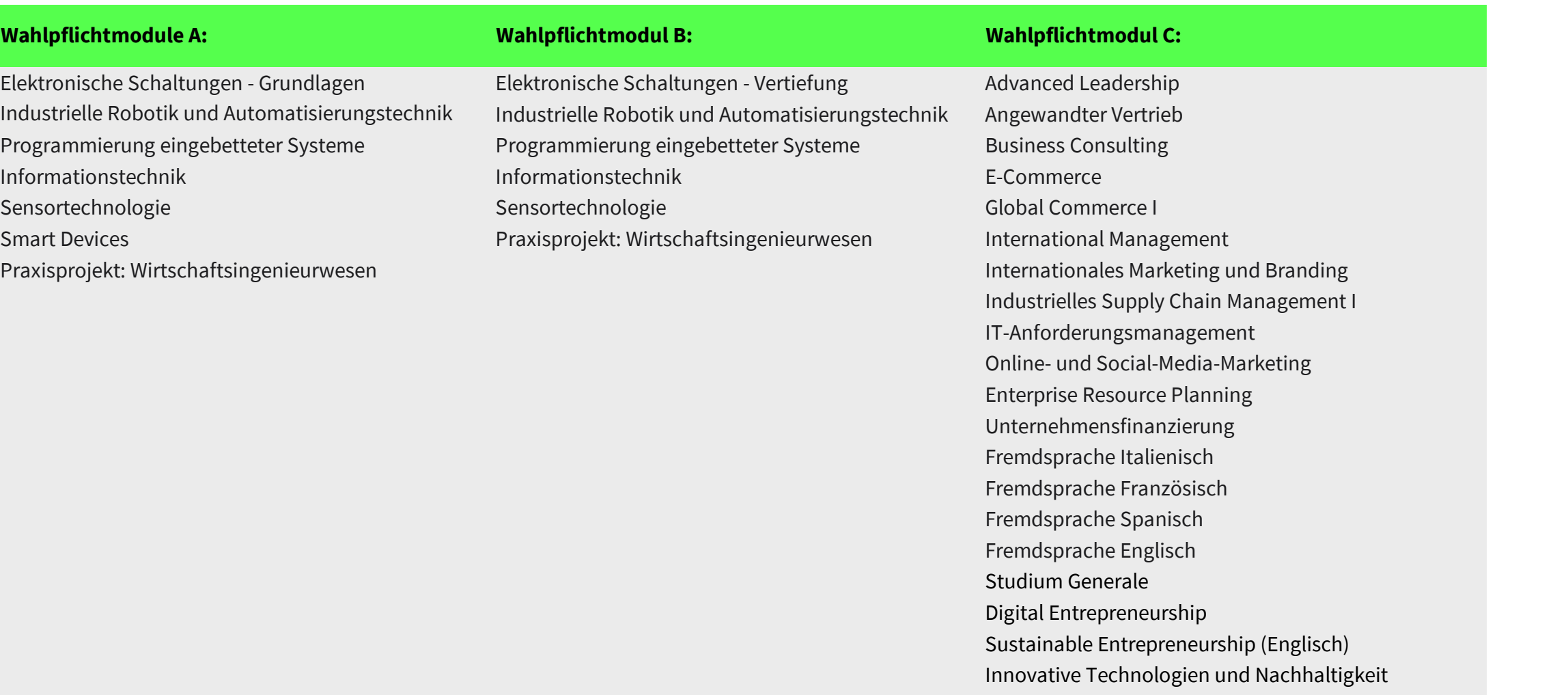

[Weitere Informationen zu D](https://www.iubh-fernstudium.de/?gclid=EAIaIQobChMIl5C63JzI6wIVB-R3Ch3Y5gPLEAAYASAAEgKHDfD_BwE)einem Studiengang findest Du im [Modulhandbuch auf unserer](https://www.iubh-fernstudium.de/?gclid=EAIaIQobChMIl5C63JzI6wIVB-R3Ch3Y5gPLEAAYASAAEgKHDfD_BwE) [Website](https://www.iubh-fernstudium.de/?gclid=EAIaIQobChMIl5C63JzI6wIVB-R3Ch3Y5gPLEAAYASAAEgKHDfD_BwE).

 $\bigcirc$ 

 $\bullet$